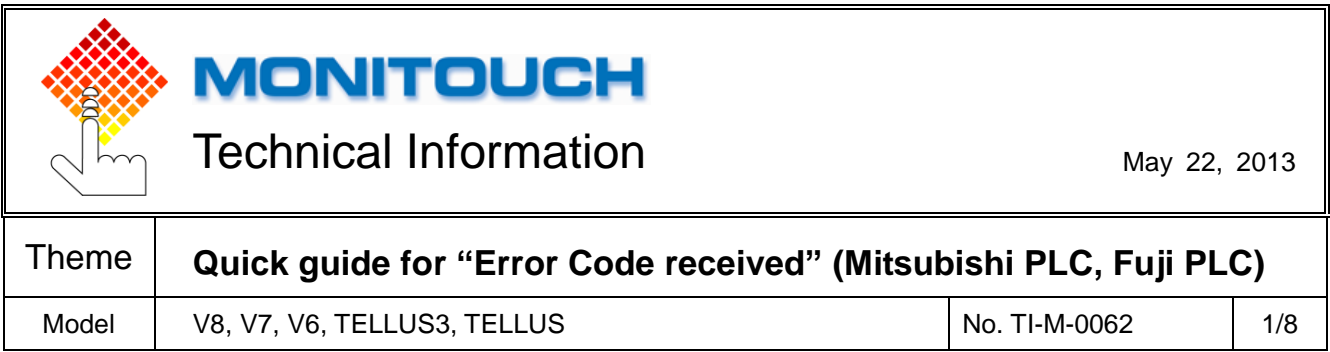

## **1. Purpose**

"Communication Error: Error Code received XXXX" displayed on the V series is an error (NAK) code sent by the PLC (connected device). This technical information describes the cause and measure of the common error codes.

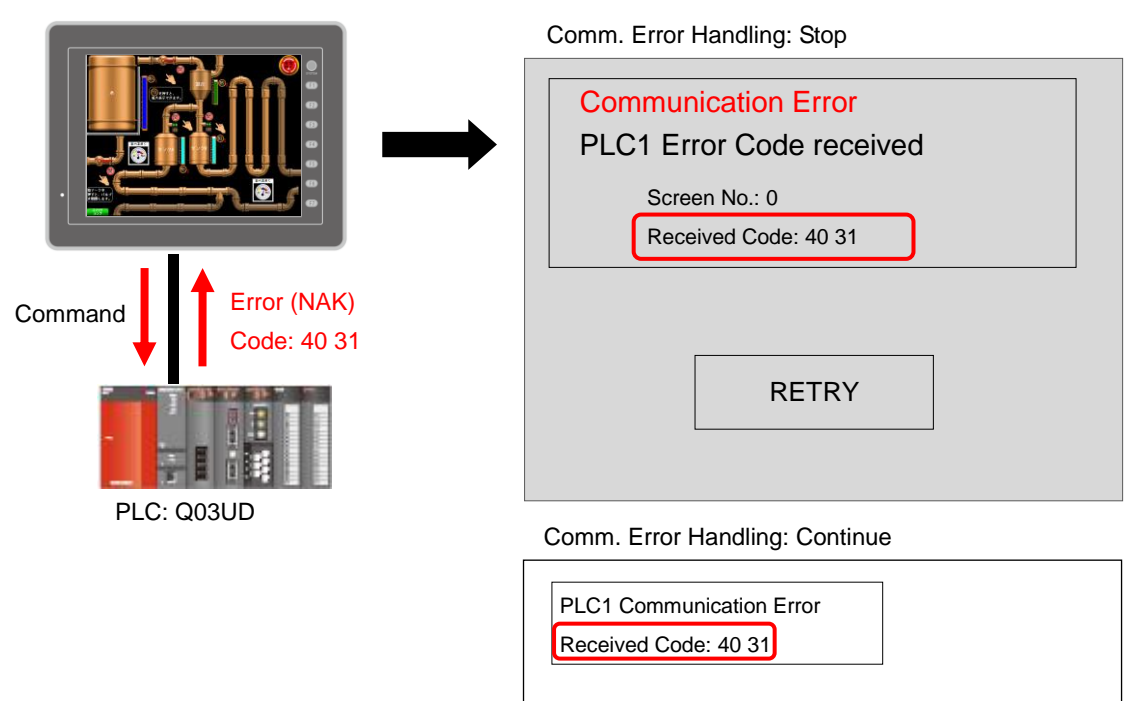

Example: Connecting V8 series and Mitsubishi Q03UD

It can be easier to identify the cause by judging from when the error occurs as follows.

- After the screen is displayed for an instant
	- $\rightarrow$  The PLC memory specified on the screen may be the cause of the error.
- Right after the V series switched to RUN mode
	- $\rightarrow$  The PLC memory used in any of the settings below may be the cause of the error:
	- ◆ Read/Write Area
	- ◆ Buffering Area
	- ◆ Macro Setting (Initial Macro, Event Timer Macro)
- Occasionally
	- $\rightarrow$  It might be the noise or hardware issue.

Hakko Electronics Co., Ltd.

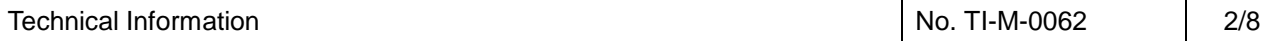

# **Contents**

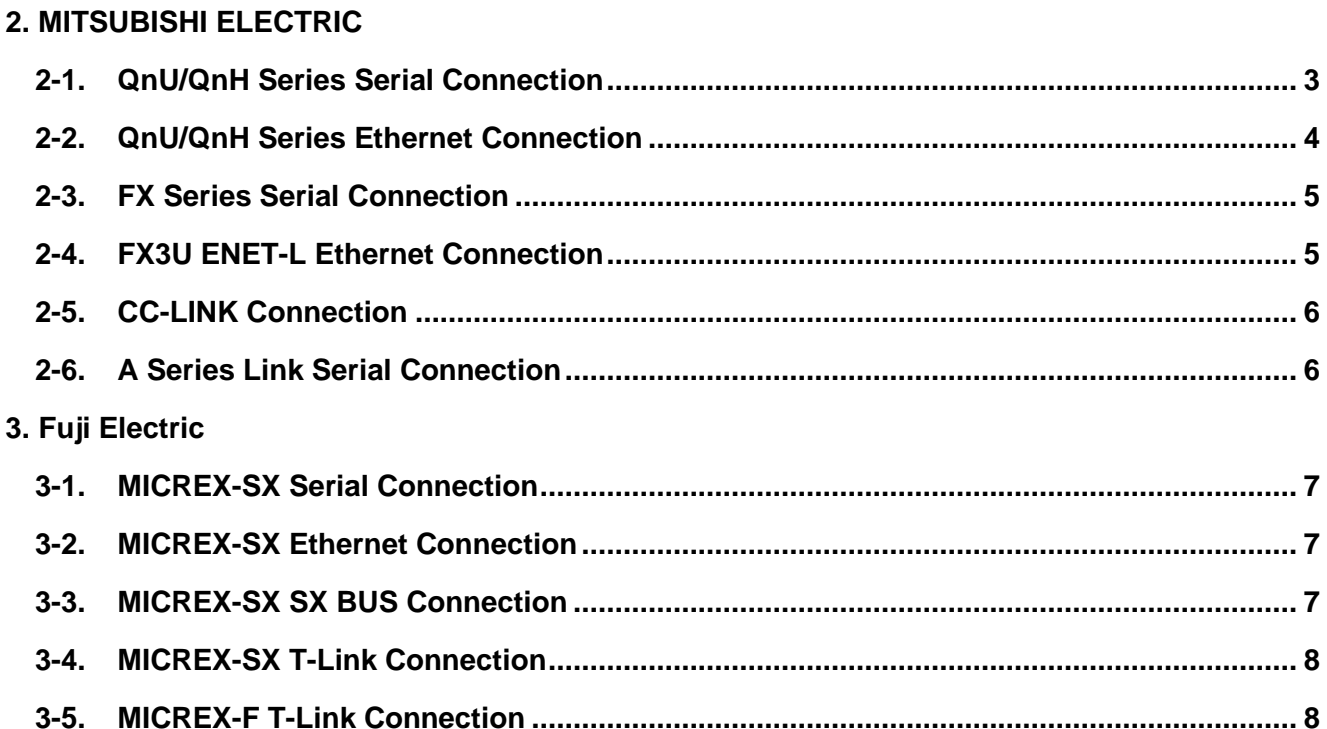

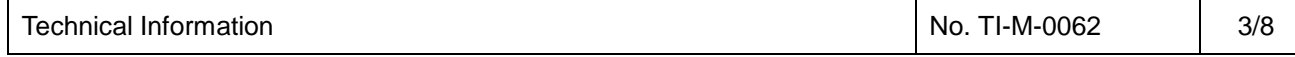

# <span id="page-2-0"></span>**2. MITSUBISHI ELECTRIC**

# <span id="page-2-1"></span>**2-1. QnU/QnH Series Serial Connection**

## **Error Code Table**

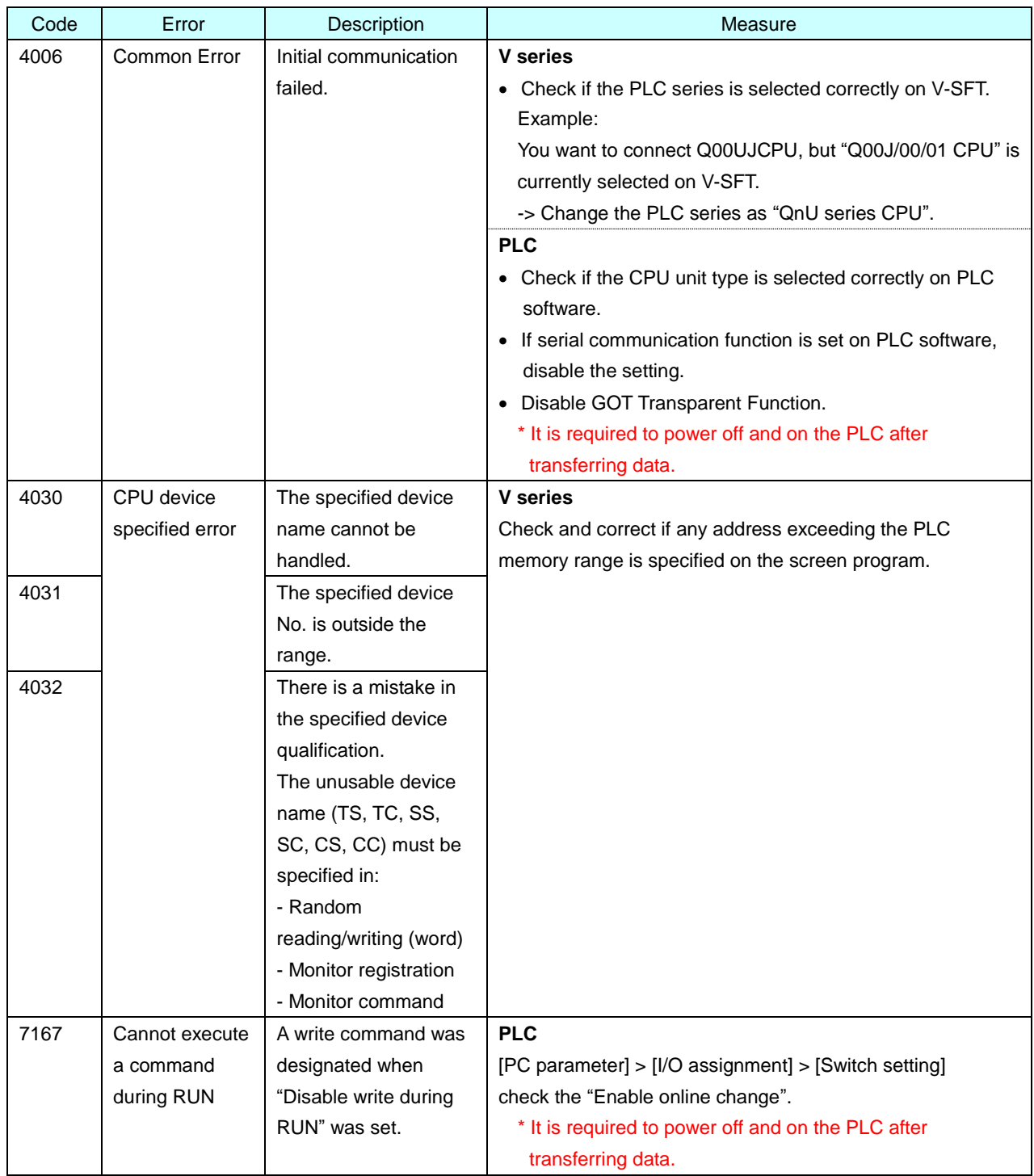

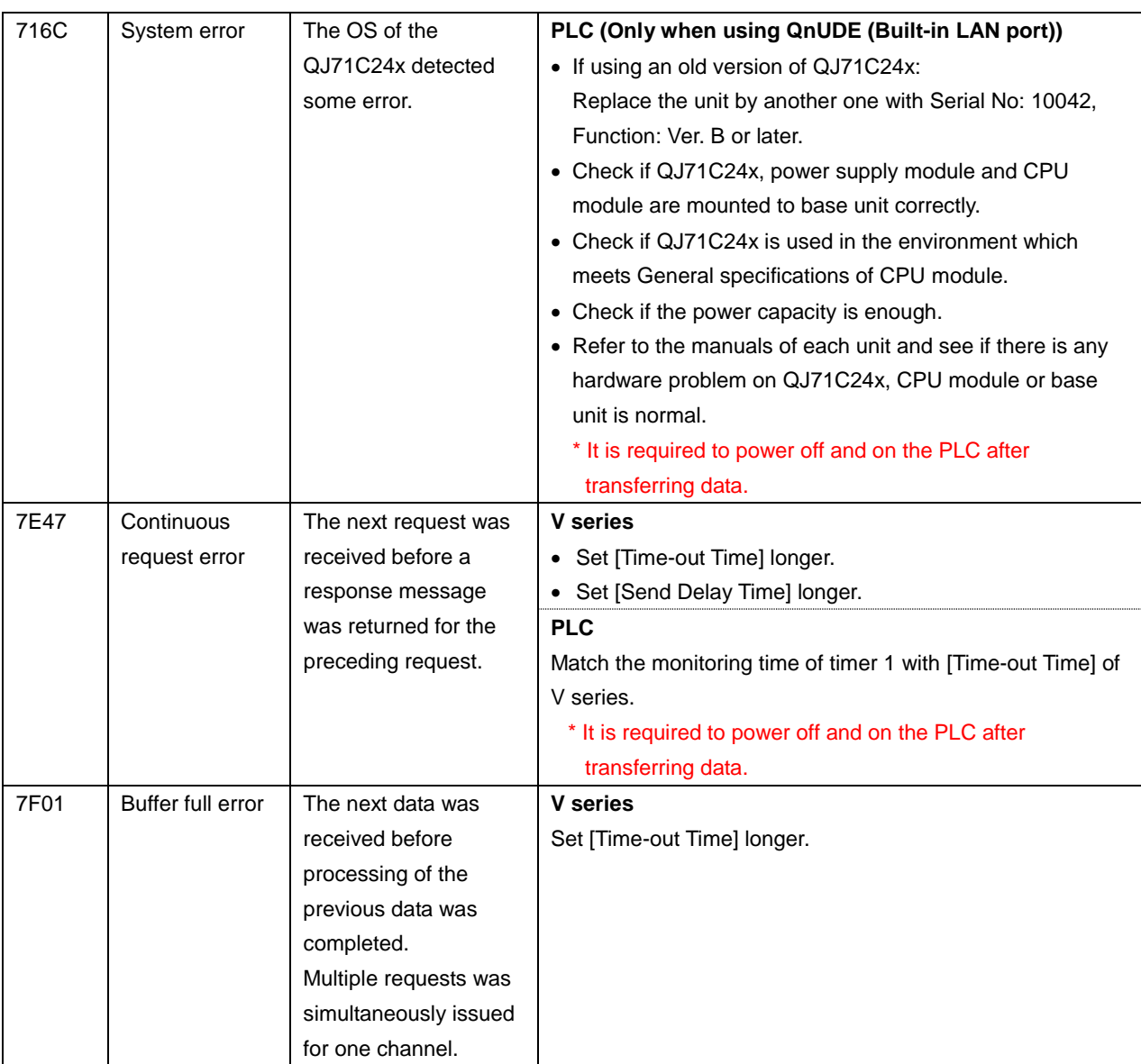

**\* For more details and other error codes, refer to the manuals of MITSUBISHI ELECTRIC.**

**"QCPU User's Manual (Hardware Design, Maintenance and Inspection)"**

**"Q Corresponding Serial Communication Module User's Manual (Basic)"**

## <span id="page-3-0"></span>**2-2. QnU/QnH Series Ethernet Connection**

#### **Error Code Table**

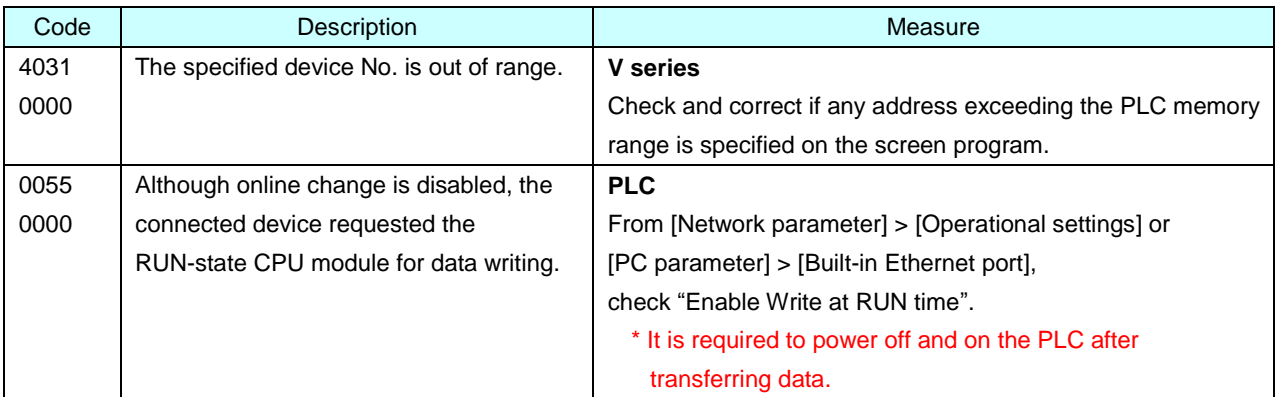

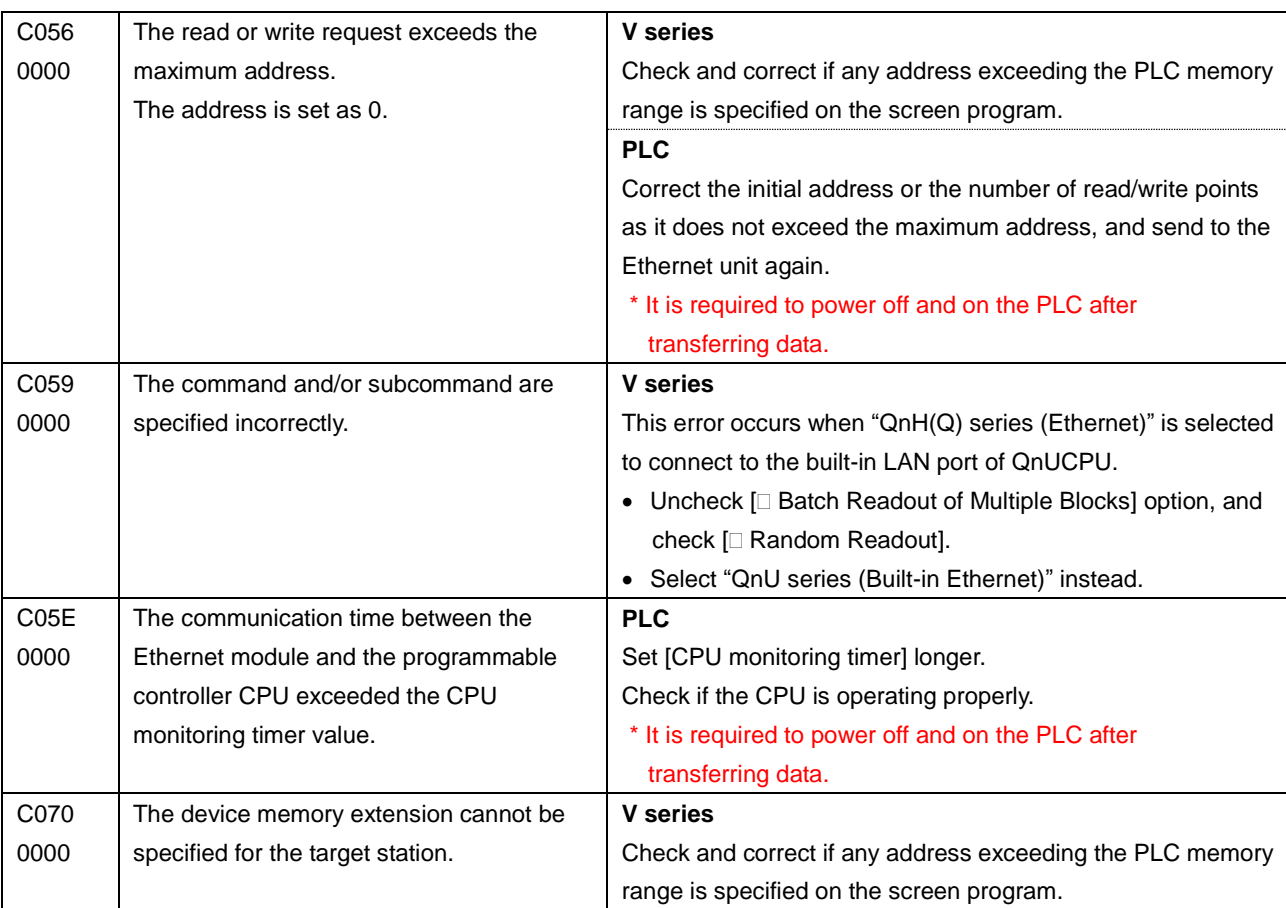

**\* For more details and other error codes, refer to the manuals of MITSUBISHI ELECTRIC.**

**"QnUCPU User's Manual (Communication via Built-in Ethernet Port)"**

**"Q Corresponding Ethernet Interface Module User's Manual (Basic)"**

### <span id="page-4-0"></span>**2-3. FX Series Serial Connection**

## **Error Code Table**

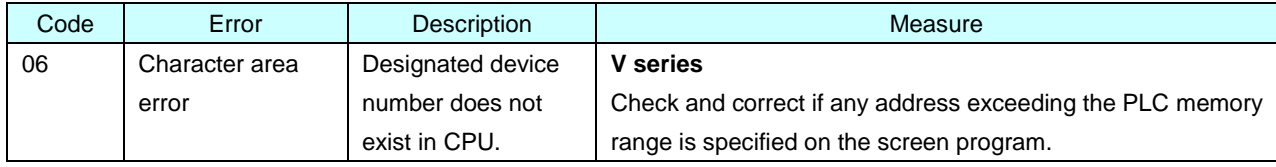

**\* For more details and other error codes, refer to the manuals of MITSUBISHI ELECTRIC. "FX User's Manual"**

#### <span id="page-4-1"></span>**2-4. FX3U ENET-L Ethernet Connection**

#### **Error Code Table**

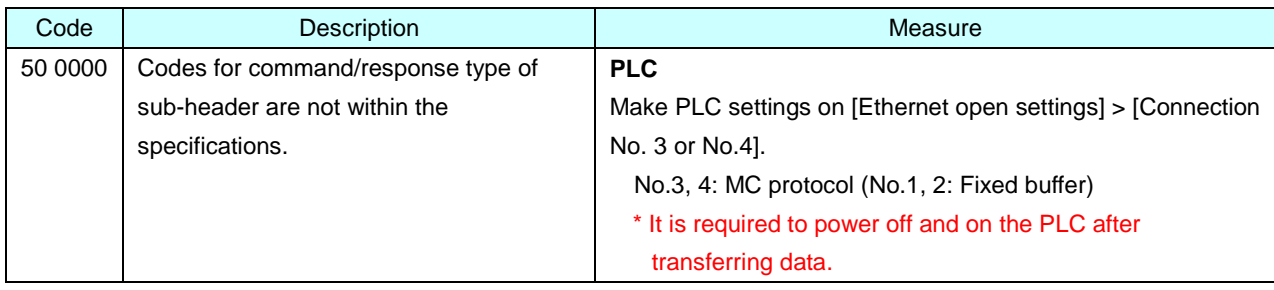

**\* For more details and other error codes, refer to the manuals of MITSUBISHI ELECTRIC. "FX3U-ENET-L User's Manual"**

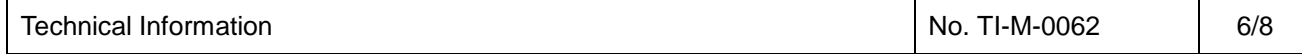

#### <span id="page-5-0"></span>**2-5. CC-LINK Connection**

### **Error Code Table**

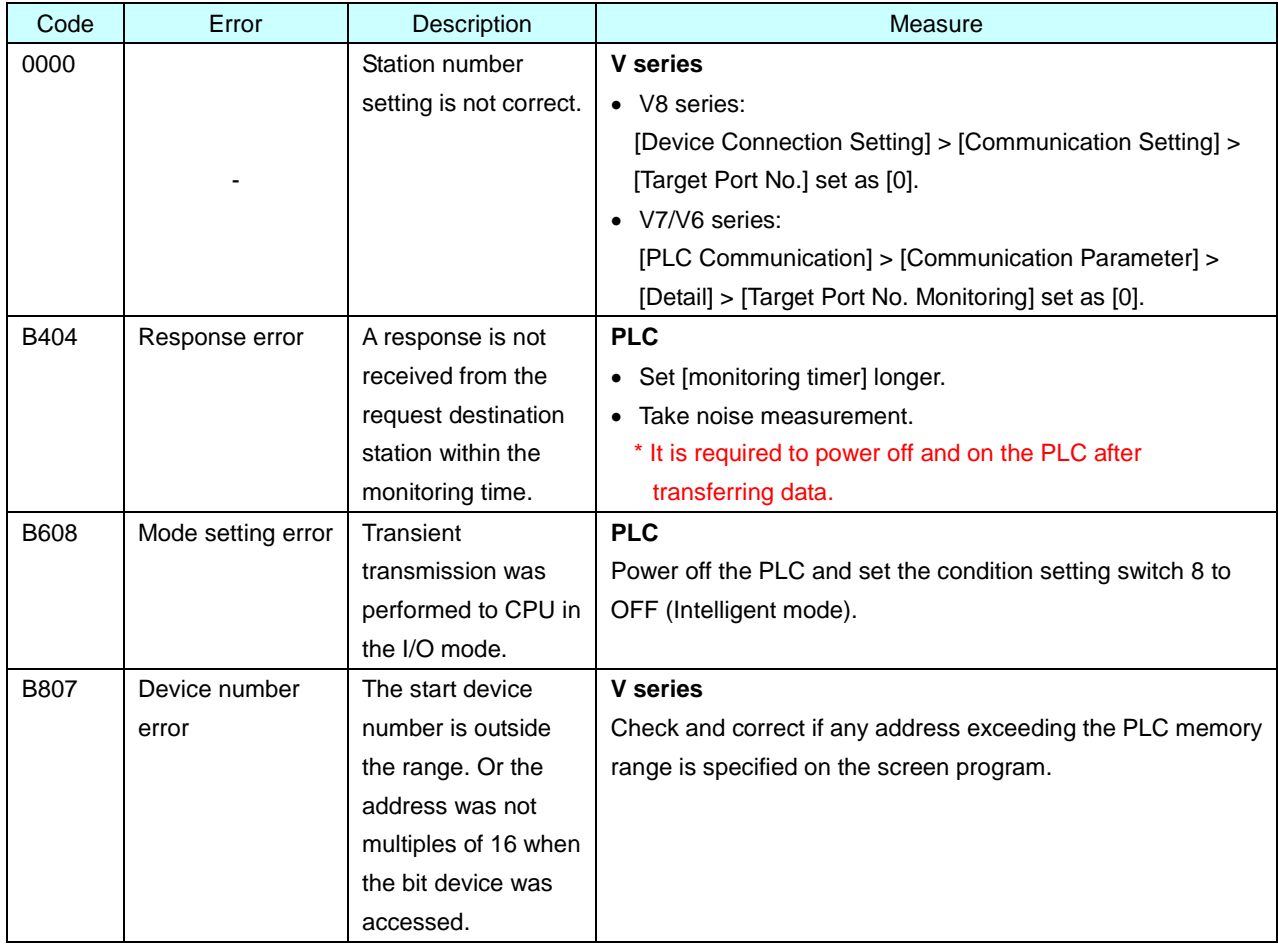

**\* For more details and other error codes, refer to the manuals of MITSUBISHI ELECTRIC.**

**"CC-Link System Master/Local Module User's Manual"**

## <span id="page-5-1"></span>**2-6. A Series Link Serial Connection**

### **Error Code table**

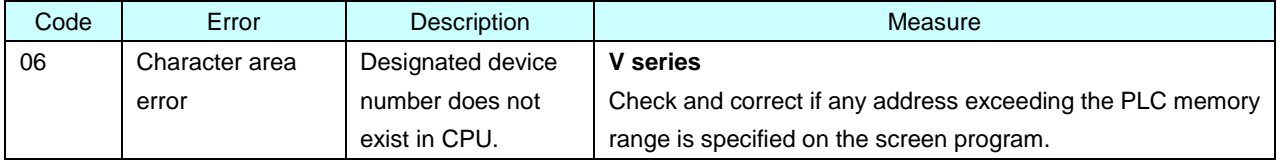

**\* For more details and other error codes, refer to the manuals of MITSUBISHI ELECTRIC.**

**"Computer Link/Multidrop Link Module (Com. link func./Print. func.) User's Manual"**

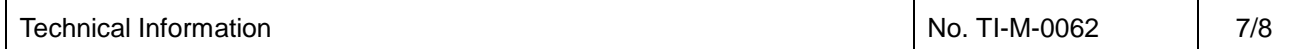

## <span id="page-6-0"></span>**3. Fuji Electric**

#### <span id="page-6-1"></span>**3-1. MICREX-SX Serial Connection**

#### **Error Code Table**

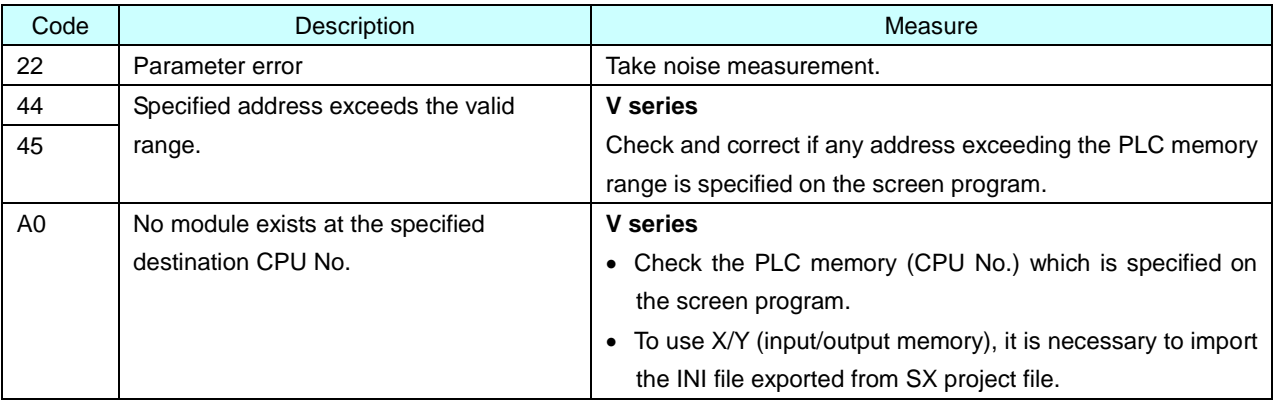

**\* For more details and other error codes, refer to the manuals of Fuji Electric.**

#### <span id="page-6-2"></span>**3-2. MICREX-SX Ethernet Connection**

#### **Error Code Table**

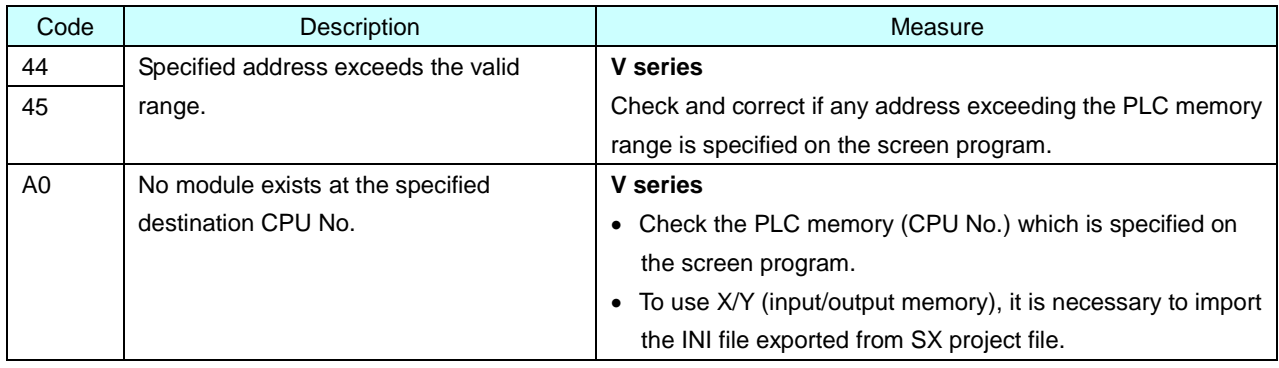

**\* For more details and other error codes, refer to the manuals of Fuji Electric.**

#### <span id="page-6-3"></span>**3-3. MICREX-SX SX BUS Connection**

#### **Error Code Table**

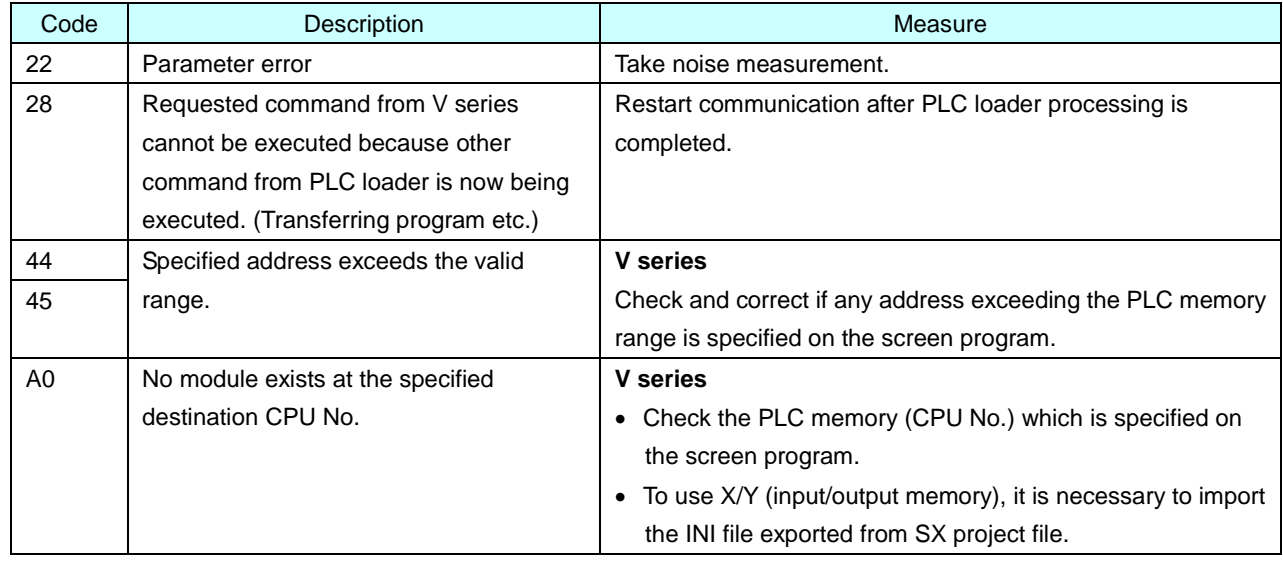

**\* For more details and other error codes, refer to the manuals of Fuji Electric.**

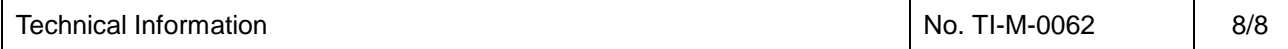

#### <span id="page-7-0"></span>**3-4. MICREX-SX T-Link Connection**

## **Error Code Table**

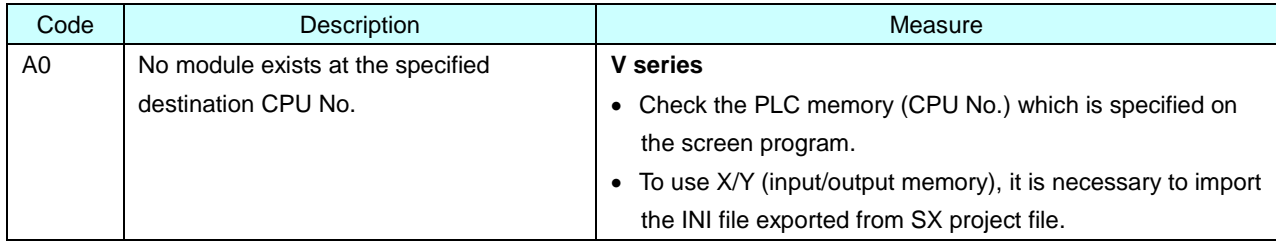

**\* For more details and other error codes, refer to the manuals of Fuji Electric.**

#### <span id="page-7-1"></span>**3-5. MICREX-F T-Link Connection**

#### **Error Code Table**

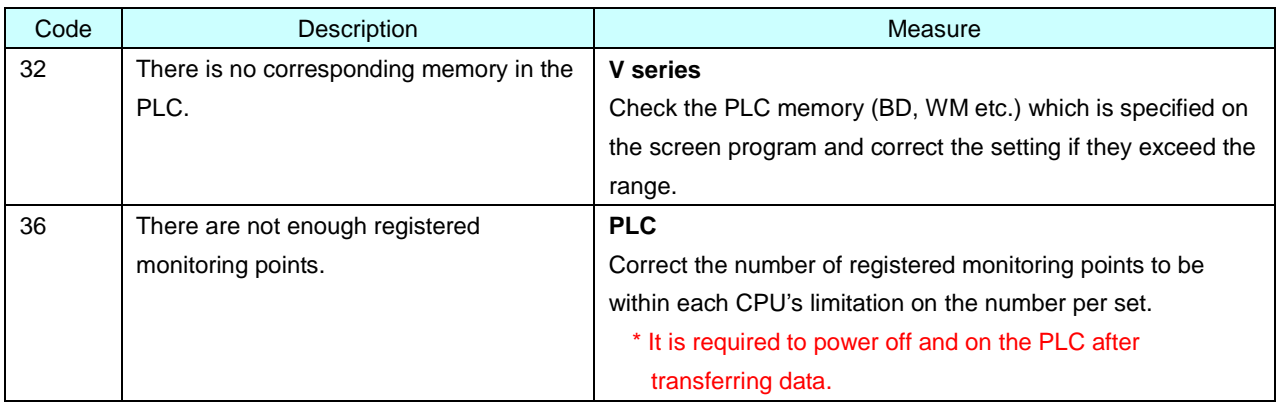

**\* For more details and other error codes, refer to the manuals of Fuji Electric.**